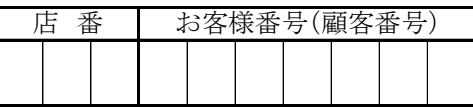

# こうべしんきん外為インターネットサービス利用申込書

(兼 口 座 振 替 依 頼 書)

## 神 戸 信 用 金 庫 御中

当社(私)は「外為インターネットサービス利用規定」を確認のうえ、次のとおり申し込みます。

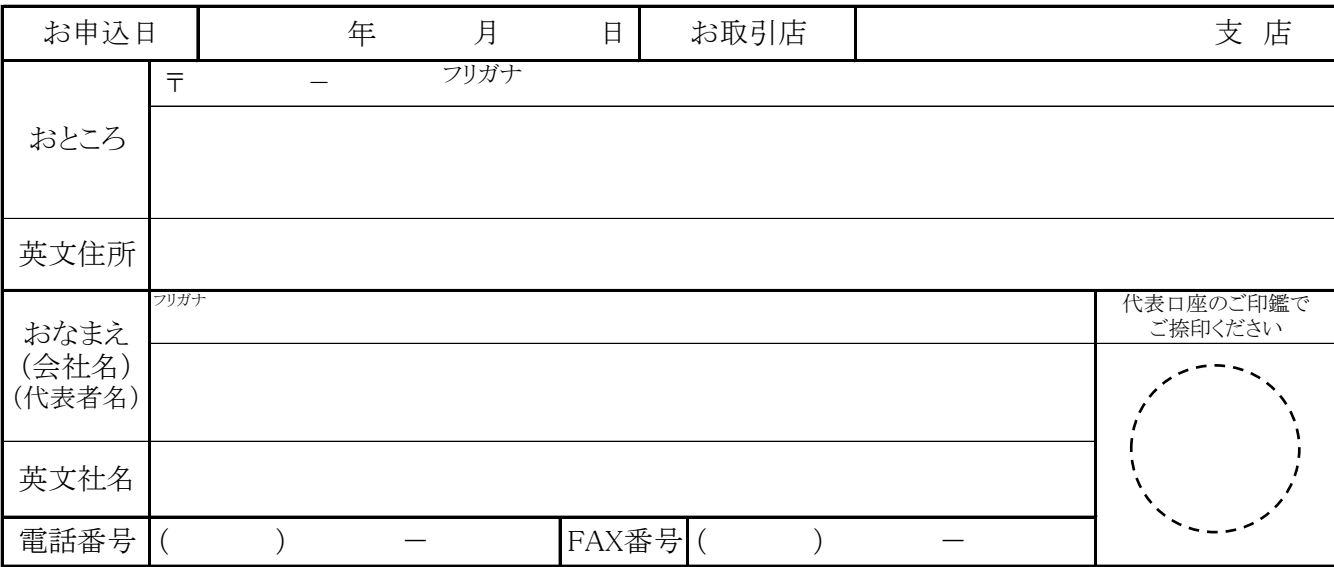

お申込み内容 \*該当するサービス内容・項目に〇をつけてください。

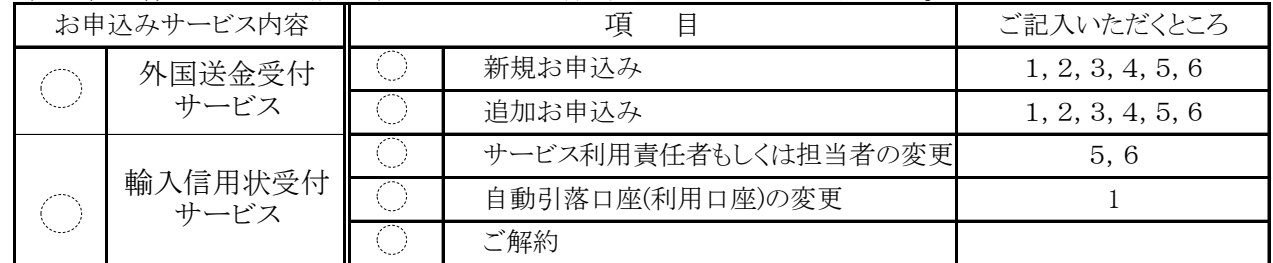

#### 代 表 口 座 (初期契約手数料・月額利用料引落口座)

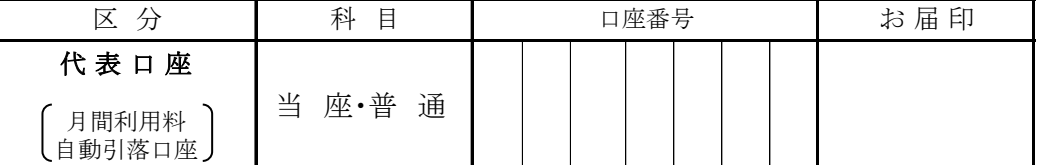

#### 1.サービスご利用口座 (外国送金代わり金および手数料引落口座)

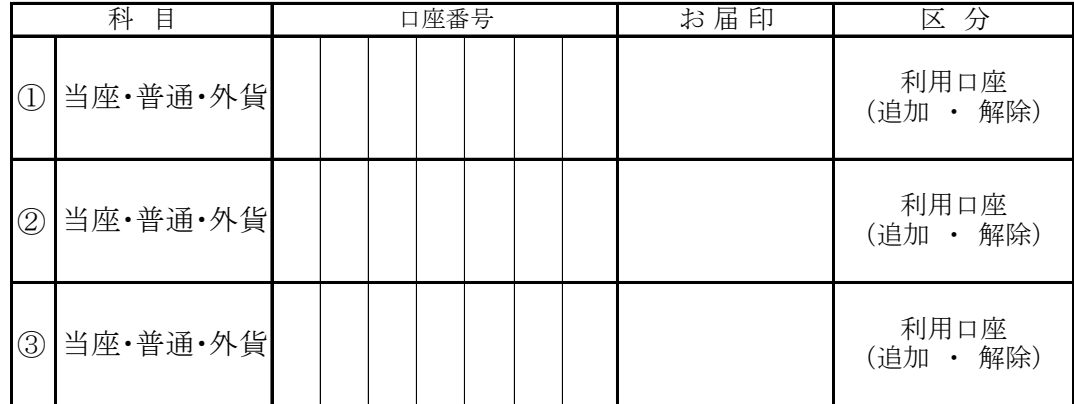

\*科目を○で囲み、口座番号を右詰めでご記入ください。

2. パスワード \*半角英数混在6~12文字以内

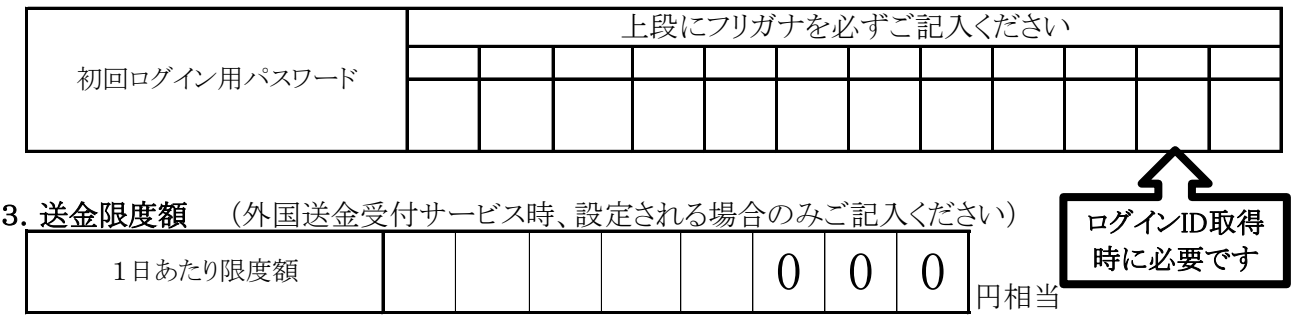

#### 4. Windowsパソコンのバージョンとブラウザのバージョン(○で囲んでください)

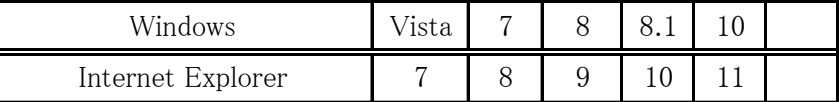

#### 5.サービス利用責任者

以下の者を「サービス利用責任者」として届出ます。

「サービス利用責任者」の行う行為は当社を代表した取引としてお取扱ください。

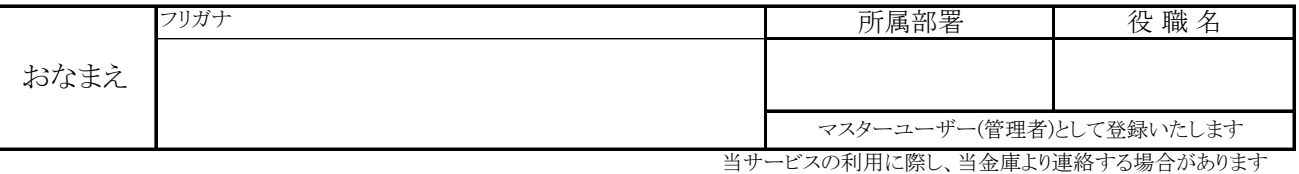

#### 6.担当者名

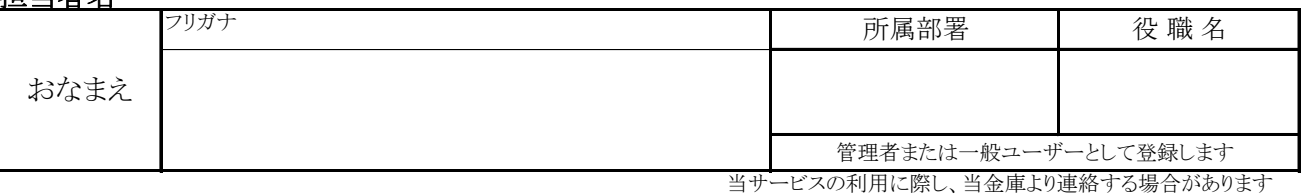

### ご 注 意

\*この申込書は、お客様の重要な内容が記入されていますので大切に保管してください。

\*パスワードは、初回ログイン時に変更していただきます。

サービスのご利用は変更後のパスワードをご使用いただきます。

\*「サービス利用責任者および担当者」に変更があった場合は、速やかに届出てください。

#### 個人情報の利用目的

お客様のご記入いただきましたお名前・ご住所などの個人情報は、当金庫の「外為インターネットサービス」およびこれに付随する各 個別のサービス、取引、機能等に関する申込受付、本人認証、お取引の実施、管理、ご案内書面等の送付、問合わせ対応、その他 お客様との契約や法律等に基づく権利の行使や義務の履行のために利用いたします。

#### 【金庫使用欄】

- 1. お客様控としてコピーを1部交付する。
- 2.印鑑照合、検印後審査部(外為)に送付する。
- 3.コピーを営業店で保管する。

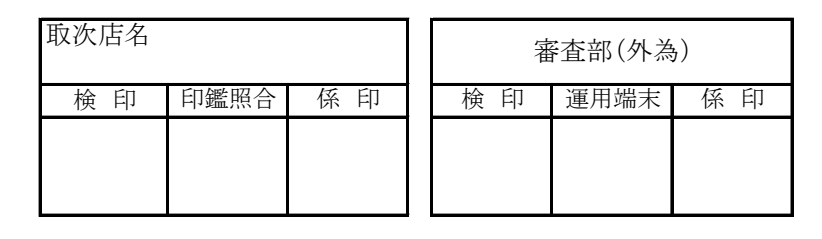